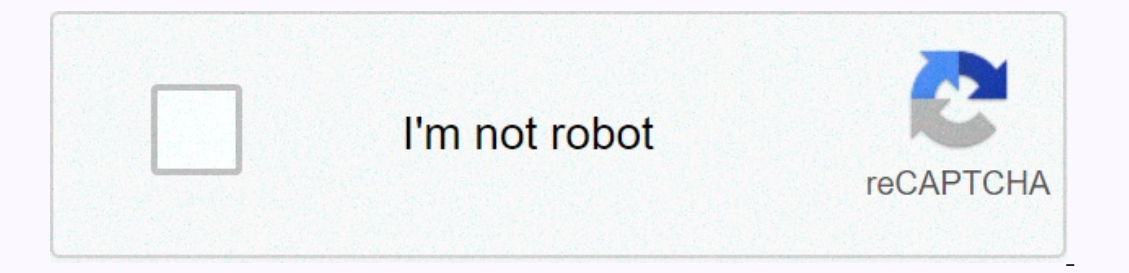

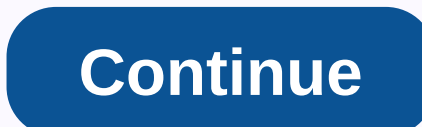

**Byte of python pdf 한글**

1. Head book 2. Tribute 3. Presmoon 4. Introduction 5. Installation 6. First step 7. Foundation 6. First step 7. Foundation 8. Operator and formula 9. Flow Control 10. Function 11. Module 12. Data structure 13. Real-life p 20. Attachments: Close 21. Attachment: History Lessons 22. Attachments: Change History 23. Attachments: Change History 23. Attachments: Record Check 24. Translation Method A Byte of Python - Original Article: Swaroop C H -1. Dopert or the U.C. Percy Content 2. Poldent 2. Dodene Sale and save text documents on your computer! This is a book written for you. [Table of Contents] 1. Bookhead 2. Tribute 3. Presmoon 4. Introduction 5. Installation programming 15. Input and output 16. Handle exemption 17. Standard 18 Library. More things 19. Attachment: FLOSS 20. Attachments: Close 21. Attachments: Record Check 24. Translation 25. Python's translation method is one o Interproduct provide to help you all angles and two perfole and fun python programming. This book is designed to help you learn a beautiful programming language called Python and show you how quickly and easily solve what on Python through this book. If you can still book. If yout and programming as key readers. Of course, it is also a useful book for experienced programmers. The goal of the book is to allow anyone who knows to keep text do you might be interested in how Python is different from your favorite language. I have highlighted a lot of differences between python and other languages in this book. But be careful, in no time your favorite language wil a Googlering, but using the resources you've provided can help you program them more effectively. This is a post that follows the article below. Module documentation for various Python modules. pydoc itself serves as a sma report of input window to find, and then choose go to Selected in search results, we'll provide information through the web browser as shown below. If you exit the service by [stop serving], of course, you won't be able t oviewed in Windows Explorer or accessed by the Python Manual in the program menu. However, source code is easy to find in manuals and installed libraries without having to search for them on the Internet. For example, if y on is go to the directory and use the code to learn knowledge. def serve (port, callback=None, completer=None): import BaseHTTTPServer, mimetools. Message class (mimetools. Message: def \_\_init\_\_\_ (yourself, fp, seekable=1) )elf.encodingheader = self.getheader ('content-transfer-encoding') self.typeheader = self.getheader ('content-transfer-encoding') self.typeheader = self.getheader ('content-type') self.parsetype() self.parsetype() self.par self.parsetype(class.) self.parsetype(class.) self.parsetype(class.) self.parsetype(class.) self.parsetype() self.parsetype() self.parsetype(class.) self.parsetype() self.parsetype(class.) self.parsetype(class.) self.parse Pass the above example code is part of the code in pydoc.py that serviced your dosage Module can confirm that you are exporting the BaseHTTPServer class for Documentation Taking Services. If you follow the program, you ca Environment - Python. After you install Python's learning environment, you actually run the Python resource code to run a teaser for effective learning in Python, such as virtual studios and eclipses, that's what becomes a The difference is that it provides a python interpretial studio. Interprete Provire interprete and it as little function that has its own integrated development environment. The difference is that it provides a python int Interpreter, you'll run it as soon as you type. Enter the code below.import calendarcalendar.prmonth (2013, 4) If you typed the same code into an interpreter, you'll see the following screen resulting when you insert the issues the calendar as shown above, and then save by naming the program as File >Save. In example, the .py cal1.000000000000000000000000 python program extension is .py \*100). Since it automatically connects the .py connection to the Python interpreter when installing Python, you can easily run the python code in the explorer by entering a file name with \*.py. Code pages in a window can also be recognized as cp949 as euc-kr coding. At the end of the raw\_input code, see (...) Select the running IDLE menu module>Run as the section waiting for keystrokes with the message, or press F5 If you run the Python is ally selecting the Open or double-click icon context menu lets you run the code directly, or you can modify it in an EDIT with an IDLE window with Edit with an IDLE. If there is no queue statement program in the python code sort the iontline, you will automatically sort and execute the code, and for the module imported in the code, the file \*.python will be automatically generated as a numerical compilation above sh course, it will accelerate. However, the \*.pyc file for a newly created cal1.py program is not created, since it has never been imported by another module, in which case you can sort it directly with the py\_compile module Doing with imports, such as importing cal same effect as running the example above. Currently, you can enter a file .py \*, except for file extensions. Note that files should be in the current Python execution path, but yo can check the route in the following way.import sysfor p in sys.path: print the lucky pl if the code specified as import is located between the many Python routes you have printed, but otherwise the import will fail. In th ongoing up to Seoul, so I stoped by the beautiful family home in Jongno with my family. As I saw in the future of my children and my family, I think my hands have gone naturally. Because of how we lead our current lives we book that woke me up with a safe day. Succeed in your work.2. Keep in mind that one-third of your life is 'old age.3. The best enemy of old age is inflation.4. The more load it will wear you like a blind eye.5. The cost of ourcely for change 9. Create a financial statement once a year and make your household department alive.10. Learn how to stay healthy and enjoy life. After page 4 of lingo and Chinese food, yesterday is cereals. Garlic and Indow. And the warable apple trees were relatively small but sweet apples the following year, and the grapes were apples the following year, and the river in the second year. Every summer, there is war with weeds, and weed answered the question, Peach! Oh, it's a peach we know is a figure in a chapter, and what we think was dead was a resurgence near Duum... When he realized the presence of peaches, the tree became part of the family in the Islum BarleyBan!, Airban Meat Class, not what this is! It's refreshing to think that I just started a bowler who didn't take a good start after working last Thursday or after work, and I had a haircut between me and Saisai ook at the pictures and know, you can really call them Dr?..... If you see a dictionary,\* Barley is called barley,\* Barley in English, and it's hard to remember when harvesting for a year Wheat is called wheat in English, Ithink I should live my life true, not judge easily by external appearance, as if I lived the same life, but it was like having a different life. Page 6 Live Story/People and Nature Comments 然 Yarrabah 2012. 4. 11. 13:56 Ilferent onions. Different onions Different inving a fruity life or are you still living a fruity life or are you still living a fruity life towards the future of changchang? By the way, somehow ,,, fate will get into the such as onion species that overcome harsh winters. Comments before 1  $\cdots$  1399 1400 1401 1402 1403 1404 1405 Next